MIT OpenCourseWare <http://ocw.mit.edu>

2.004 Dynamics and Control II Spring 2008

For information about citing these materials or our Terms of Use, visit: [http://ocw.mit.edu/terms.](http://ocw.mit.edu/terms)

# MASSACHUSETTS INSTITUTE OF TECHNOLOGY Department of Mechanical Engineering

## 2.004 Dynamics and Control II Spring Term 2008

Solution of Problem Set 6

Assigned: March 28, 2008 Due: April 4, 2008

### Problem 1:

Note that for part a and c we have a zero-pole cancellation in LHP or origin. However, the MATLAB does not recognize this cancellation and we have to manually deal with it. The poles/zeros are extracted by *zpkdata* command and s-plane plot is obtained by *pzplot* command.

(a)

$$
\frac{dy}{dt} + 3y = \frac{du}{dt} + 3u \Rightarrow G = \frac{s+3}{s+3} = 1
$$

(b)

$$
\frac{d^2y}{dt^2} + 7\frac{dy}{dt} + 12y = 2\frac{du}{dt} + u \Rightarrow G = \frac{2s+1}{s^2 + 7s + 12} = 2\frac{(s+0.5)}{(s+3)(s+4)}
$$

(c)

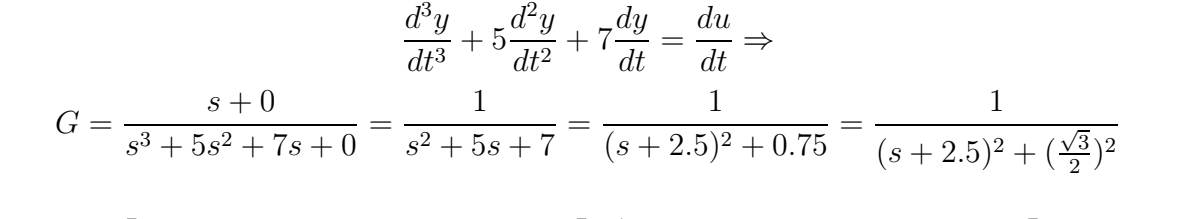

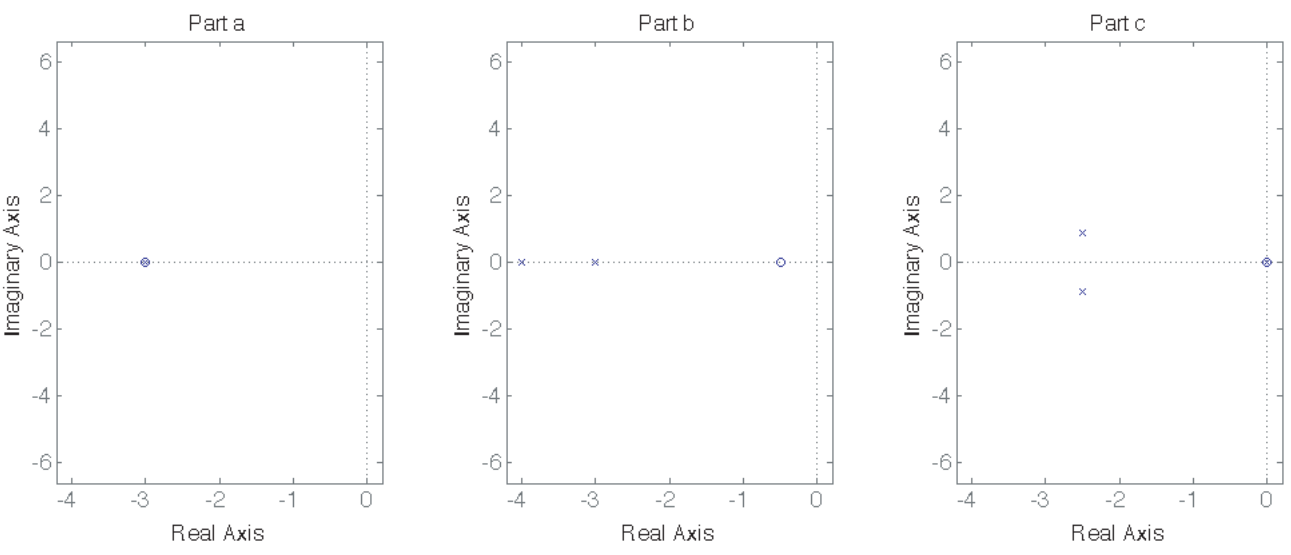

### MATLAB Command − line :

>> [Z,P,K]=zpkdata(tf([1 3],[1 3])) % Part a  $Z =$ [-3]  $P =$ [-3]  $K =$ 1 >> [Z,P,K]=zpkdata(tf([2 1],[1 7 12])), P=P{:} % Part b  $Z =$ [-0.5000]  $P =$ [2x1 double]  $K =$ 2  $P =$ -4 -3 >> [Z,P,K]=zpkdata(tf([1 0],[1 5 7 0])), P=P{:} % Part c  $Z =$ 

[0]

 $P =$ 

[3x1 double]

 $K =$ 1  $P =$ 0 -2.5000 + 0.8660i  $-2.5000 - 0.8660i$ 

### Problem 2:

(a) Having a steady-state value means that the system is stable. Consequently, no poles can be in RHP (right half plane). This condition is satisfied by all options. Furthermore, the steady-state unit step response is equal to  $G(0)$ . If there is a zero at the origin then  $G(0) = 0 \Rightarrow y_{ss} = 0$ , which eliminates option c. Besides, if there is a pole at the origin then  $G(0) = \frac{1}{0} = \infty \Rightarrow y_{ss} = \infty$  (  $y_{ss}$  is unbounded), which eliminates option b and d. Hence, the only feasible option is option a.

(b)

$$
G(s) = K \frac{(s-1)}{(s-(-2))(s-(-5))} = K \frac{(s-1)}{(s+2)(s+5)}
$$
  

$$
y_{ss} = G(0) \Rightarrow 2 = K \frac{(0-1)}{(0+2)(0+5)} \Rightarrow K = -20 \Rightarrow G(s) = 20 \frac{1-s}{(s+2)(s+5)}
$$

(c) Modal functions correspond to  $e^{-2t}$  and  $e^{-5t}$ .

$$
G(s) = 20(\frac{1}{s+2} - \frac{2}{s+5}) \Rightarrow g(t) = 20(e^{-2t} - 2e^{-5t})
$$

#### Problem 3:

(a) Since the system,  $G(s)$ , has a zero at  $s = z$ , we can say that  $G(s) = G_1(s)(s - z)$ such that  $G_1(s)$  has no pole at  $s=z$ . The forced response can be computed from  $Y(s) = G(s)U(s) = G(s) \frac{A}{s-z} = G_1(s)(s-z) \frac{A}{s-z} = AG_1(s)$ . This means that  $Y(s)$  has no pole at  $s = z$  as well. Consequently particular solution (corresponding to a pole at  $s = z$ ) is zero.

(b)

$$
G(s) = G_1(s)(s-z_1)(s-z_2) = G_1(s)(s-(-\sigma+j\omega))(s-(-\sigma+j\omega)) = G_1(s)((s+\sigma)^2+\omega^2))
$$

Again  $G_1(s)$  has no pole corresponding to complex conjugate pair of  $-\sigma \pm j\omega$ .

$$
u(t) = Ae^{-\sigma t} \sin(\omega t + \phi) = Ae^{-\sigma t} (\sin(\omega t) \cos(\phi) + \cos(\omega t) \sin(\phi))
$$

$$
U(s) = A \frac{\omega \cos(\phi) + (s + \sigma) \sin(\phi)}{(s + \sigma)^2 + \omega^2}
$$

$$
Y(s) = G(s)U(s) = AG_1(s)(\omega \cos(\phi) + (s + \sigma) \sin(\phi))
$$

Consequently,  $Y(s)$  has no pole at complex conjugate pair of  $-\sigma \pm j\omega$  as well. Hence the forced response is zero due to zero-pole cancellation.

### Problem 4:

(a)

$$
u(t) = e^{-bt} \Rightarrow U(s) = \frac{1}{s+b}
$$
  

$$
Y(s) = H(s)U(s) = \frac{a}{(s+a)(s+b)} = \frac{a}{a-b}(\frac{1}{s+b} - \frac{1}{s+a})
$$
  

$$
y(t) = \frac{a}{a-b}(e^{-bt} - e^{-at})
$$

- (b)  $H(s)|_{s=-a} = \frac{a}{0} = \infty$  and  $Y(s)|_{s=-a} = \frac{a}{0 \times (b-a)} = \infty$ . The particular solution is equal to  $y_p(t) = \frac{a}{a-b}e^{-bt}$  and  $\lim_{b\to a} y_p(t) = \infty$ .
- (c) The overall system response is yet bounded when  $b = a$ . This can be computed by below limit from L'Hospital's rule for  $\frac{0}{0}$  limit:

$$
\lim_{b \to a} y(t) = \lim_{b \to a} \frac{a}{a - b} (e^{-bt} - e^{-at}) = a \lim_{b \to a} \frac{\frac{\partial (e^{-bt} - e^{-at})}{\partial b}}{\frac{\partial (a - b)}{\partial b}} = a \lim_{b \to a} \frac{-te^{-bt}}{-1} = ate^{-bt}
$$

#### Problem 5:

(a)

$$
G_p(s) = K \frac{1}{(s+2)(s+4)}
$$
  
Unity Gain  $\Rightarrow$   $G(0) = 1 \Rightarrow K = 8 \Rightarrow G_p(s) = \frac{8}{(s+2)(s+4)} = \frac{8}{s^2 + 6s + 8}$ 

(b)

$$
G_{cl}(s) = \frac{K_p G_p(s)}{1 + K_p G_p(s)} = \frac{8K_p}{s^2 + 6s + 8 + 8K_p} = \frac{8K_p}{s^2 + 6s + 8(1 + K_p)}
$$

(c-d) The closed-loop poles for the values of  $K_p = 0, 0.025, 0.05, 0.075, 1, 1, 25, 1, 2, 3, \ldots, 10$ are plotted via attached code. Alternatively we could use rlocus command or rltool toolbox.

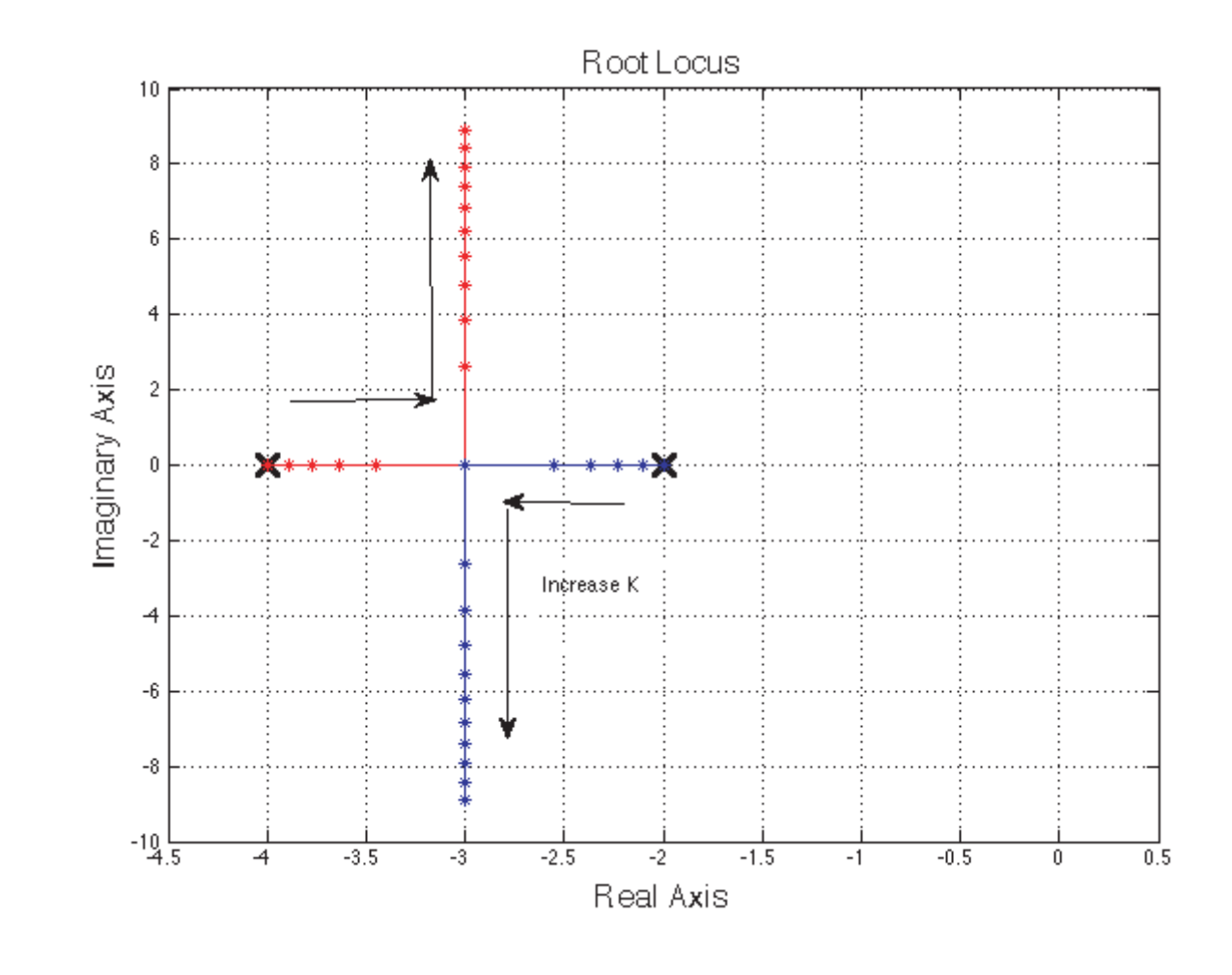

(e)

Critically Damped  $\Rightarrow \varsigma = 1 \Rightarrow 6 = 2\omega_n \Rightarrow \omega_n = 3$  $\omega_n^2 = 8(1 + K_p) = 9 \Rightarrow K_p = \frac{1}{8} = 0.125$ 

# MATLAB m − file :

```
clc, close all, clear
P_cl=[];
plot([-2 -4],[0 0],'k+'),hold on
for Kp=[0:.025:.125 1:10]
    [Z,P,K]=zpkdata(tf(8*Kp,[1 6 (1+Kp)*8]));
    P_cl(end+1,:)=P{:};
```
end

 $plot(real(P_cl(.,1)),imag(P_cl(.,1)),'r-*')$ 

```
plot(real(P_cl(:,2)),imag(P_cl(:,2)),'b-*')
grid on, box on
title ('Root Locus','fontsize',16)
xlabel ('Real Axis','fontsize',16)
ylabel ('Imaginary Axis','fontsize',16)
axis([-4.5 0.5 -10 10])
------------------ Computed Poles by Varying Kp ------------------
 >> P_cl
```
 $P_{cl}$  =

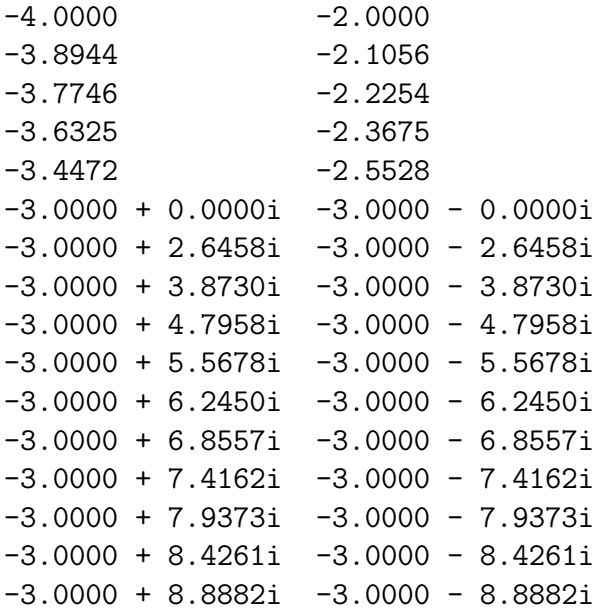